## G igabitE themetand Linux: A Perform ance Study

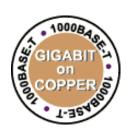

JeffBain HP -Automated Storage

> R&D Firm ware Engineer jeff\_bain@ hp.com 70071stAve.

Greeley,CO 80634

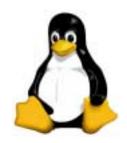

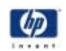

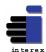

### Som e questions you m ightask...

OUTLINE

- W hat's G igabit E themet?
- W hat's in it form e?
- Willmy Linux systems really talk at 1000 Mbits/sec?
- W hatkind of speed should I really expect?
- How can Im easure my system 's speed?
- Ugh!W hy is itso sbw?
- How do Im ake mygigabitLinux system faster?
- W hatshould I bok for in the future?
- Okay Im sold: Where do Igetit?
- How much does it cost?

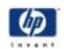

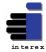

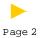

### W hat's G igabit E themet?

- Fully backward compatible ethernet link
- Connects to your current 10Base or 100Base LAN (with switch support)
- Supports a line speed of 1000 M bits/sec
- ... equals 125 M Bytes/sec
- ... equals 450 G Bytes/hour
- Supports copperRJ-45 cables ('Base-TX") or optical cables ('Base-SX")

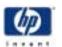

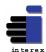

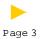

#### W hat's in it form e?

- Foremail, file sharing, etc., probably nota bt
- But, forback-office and data centerwork:
  - Faster "rem ote m inoring" of disk volum es
  - Faster, shorter backups (see next slide)
- Versus Fibre Channel:
  - It's Ethernet.. "you're soaking in Itrightnow!"
  - Works with your current infrastructure and cabling
  - No interoperability problem s:m ature technology
  - Minimalcapitalinvestment

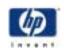

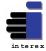

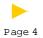

#### W hat's in it form e?

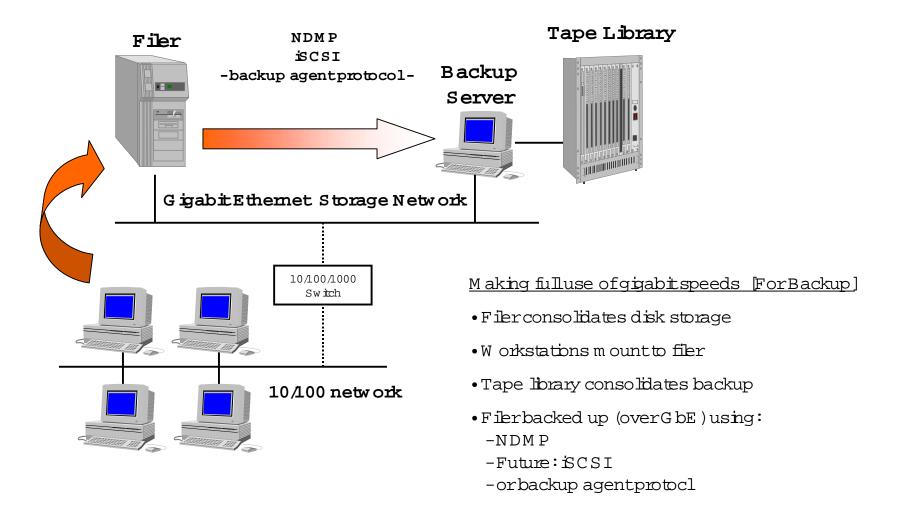

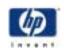

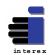

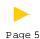

#### W hat's in it form e?

• Another Example [Disk Minoring]:

How long does it take to "remote mirror" a 20GB disk volume?

- at 10 M bits/sec = 4 hours, 26 m inutes
- at100 M bits/sec = **26 m inutes**
- at1000 M bits/sec = 3 m inutes \*

\*= "well, alm ost" ... see nextslide

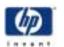

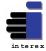

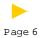

### WillmyLinux systems really tak at 1000 M bits/sec?

- If (and only if):
  - the motherboard is really fast:
    - minimum CPU speed:1GHz
    - minimum PCIbus: 64 bit, 33MHz
  - the hard disk is really fast:
    - minimum read speed: 20 M Bytes/sec
    - minimum internalbus:Ultra2SCSI
- Returning to our example, you might expect: 20GB disk-to-disk m incrover a qiqabit LAN to take: 15 m inutes, compared to 26 m inutes for 100 Base-T

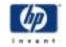

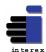

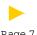

# W hatkind of speed should I really expect?

- Ethernetspeed mainly depends on:
  - CPU speed (in MHz)
  - PC Ibus size and speed
  - and to a besserdegree:
    - Instruction cache size
    - RAM speed
- Realword disk-to-disk or disk-to-tape speed depends on:
  - Hard disk read and write speed
  - NFS/CIFS file system speed (sbw!)
  - Raw tape stream ing speed
  - Data com pressibility, for tape

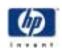

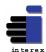

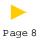

### W hatkind of speed should I really expect?

- Raw Data Rub of Thum b (for a 32 bit, 33M Hz PC Ibus):
  - (1 M -bitperMHz ofCPU speed) \* 0.55
- Example:
  - an 800M Hz system could by expected to handle 440 M bits/sec maximum (at 100% CPU utilization)
- Example:
  - a 233M Hz system could be expected to handle 128 M bits/sec ofdata at 100% CPU utilization

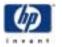

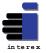

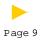

### W hatkind of speed should I really expect?

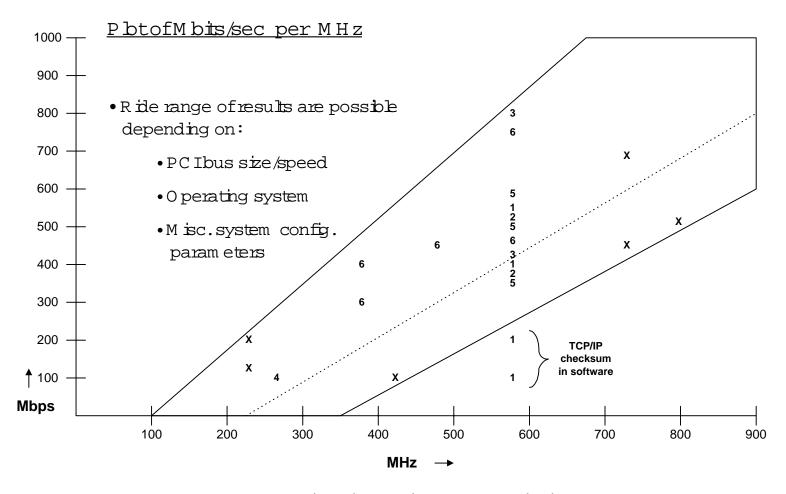

Data com es from : University studies, Trade periodicals, HP research

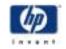

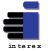

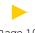

#### OUTLINE

- W hat's G igabit E themet?
- W hat's in it form e?
- Willmy Linux systems really talk at 1000 Mbits/sec?
- W hatkind of speed should I really expect?
- >>> B reak for Q uestions <<<</li>
- Ugh!W hy is itso sbw?
- How do Im ake mygigabitLinux system faster?
- W hatshould I bok for in the future?
- Okay Im sold: Where do Igeti?
- How much does it cost?

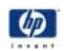

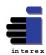

# How can Imeasure mysystem's speed?

- Know whatyou wantto measure:
  - Raw memory-to-memory ethernet speed
  - Disk-to-disk speed over the network
  - Disk-to-tape speed over the network
- Use som e easy, free, portable tools:
  - ttcp
    - for any device-to-device network speed tests
  - gkrellm
    - to measure CPU utilization while tests run
- For raw m em ory-to-m em ory tests,

  <u>Don'tuse flp, rcp, tar, or other file transferutilities:</u>

  These have to dig through the file system, which makes things slow

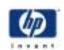

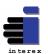

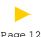

## How can Imeasure mysystem's speed?

• ttcp: a basic socketsend/receive program

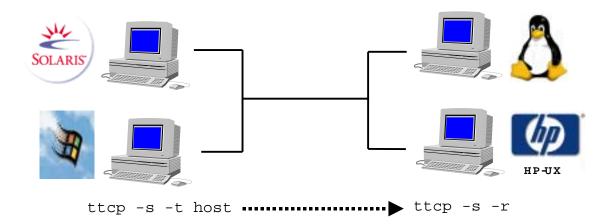

ttcp: buflen=8192, nbuf=2048, align=16384/0, port=5001 tcp

ttcp: socket

ttcp: accept from 15.38.73.188

ttcp: 16777216 bytes in 0.63 real seconds = 25.52 MB/sec

ttcp: 2050 I/O calls, msec/call = 0.31, calls/sec = 3269.71

ttcp: 0.0user 0.2sys 0:00real 42% 0i+32d 14maxrss 0+0pf 919+563csw

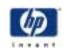

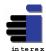

# How can Imeasure mysystem's speed?

• gkrelm: a run-time perform ance monitor

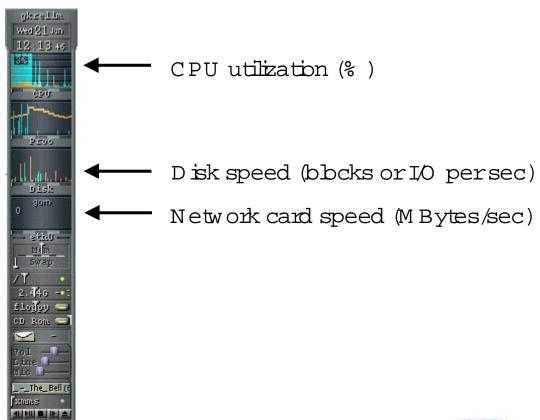

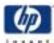

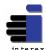

### How can Imeasure mysystem's speed?

#### • W here to get the tools:

ttcp (for any UNIX or Windows NT, and as source code) http://jes.home.cem.ch/j/jes/www/gige/acenic.html http://www.pcausa.com/Utilities/pcattcp.htm

gkrellm (form any Linux distributions, and as source code) http://web.wtnet/~billw/qkrellm/qkrellm.html

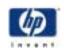

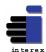

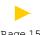

### Ugh! W hy is it so sbw?

- YourCPU is maxed out
  - Handling TCP/IP transfers requires CPU horsepower
- YourPCIbus is too smallor too sbw
  - A 64 bitbus elim inates 50% of the CPU work vs.a 32-bitbus
  - A 66 MHz bus can speed things up, but only if your CPU can handle it
- Yoursocketbuffersize is too small
  - See nextslide forhow to change this
- Your 10/100/1000 switch is routing gigabit traffic over a 10/100 infrastructure

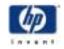

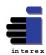

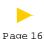

### How do Im ake mygigabitLinux system faster?

- Hardware
  - Upgrade m otherboard: 1 GHz
  - Make sure gigabit card is in a 64 bit, 66 MHz sbt
- OS configuration
  - Increase yoursocketbuffersize:
    - edit/proc/sys/net/core/m em \_m ax
    - Change the value in this file to 524284
    - repeat for /proc/sys/net/core/wmem\_max
    - Note: applications must take advantage of these settings!
    - Note: m em \_m ax often resets to 65536 at start-up:
      - Can be modified handled by profile and other script

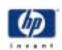

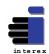

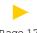

### W hatkind of speed should I really expect?

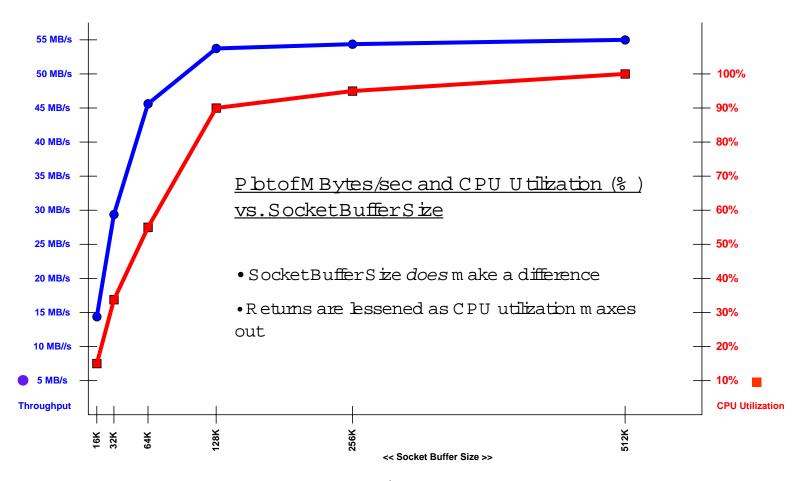

Data com es from : HP research, sending M Bytes of data between two 800M Hz servers

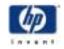

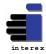

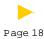

#### W hat should I bok for in the future?

- Increased hardware acceleration
  - GbE NICs already doing some of this
  - TOE:TCP/IP Offbad Engines, on NICs
    - Relieves serverCPU ofallTCP/IP leg-work
- Leanernetwork stack
  - 2.4 kernelalready moving in that direction
- Leaner file transfer (and block transfer) protocols
  - NDMP:NetworkDataManagementProtocol
  - SCSISCSIoverEthemet

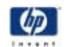

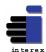

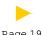

## W here do Igeti:? How much does it cost?

- NIC Vendors
  - 3Com, HP, Intel, SysKonnect, NetGear
- NIC Pricing
  - \$150 -\$900, copperoroptical
- G bE Switch Vendors
  - Cisco, HP, 3Com, D-Link, many others
- GbE Switch Pricing
  - $$1400 $6000^+$$  (for advanced routing sw inches)
- Drivers
  - MostGbE NICs are based on Alteon's ACEnic chipset
  - Opensource ACEnic driver: ships with many distributions

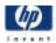

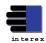

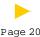

#### OUTLINE

- W hat's G igabit E themet?
- W hat's in it form e?
- Willmy Linux systems really talk at 1000 Mbits/sec?
- W hatkind of speed should I really expect?
- How can Im easure my system 's speed?
- Ugh!W hy is itso sbw?
- How do Im ake mygigabitLinux system faster?
- W hatshould I bok for in the future?
- Okay Im sold: W here do Igetin?
- How much does it cost?

#### >>> OtherQuestions? <<<

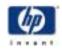

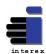

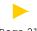

# G igabitE themetand Linux: A Perform ance Study

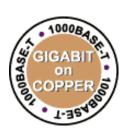

JeffBain

HP -Automated Storage
jeff\_bain@hp.com

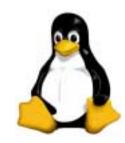

### THANKS!

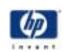

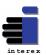